### Sorting, Searching, & Aligning Michael Schatz

QB/Bioinformatics Lecture 1 Quantitative Biology 2014

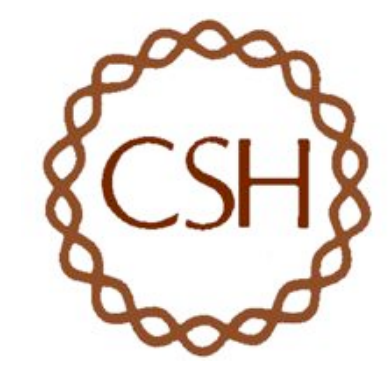

# Cells & DNA

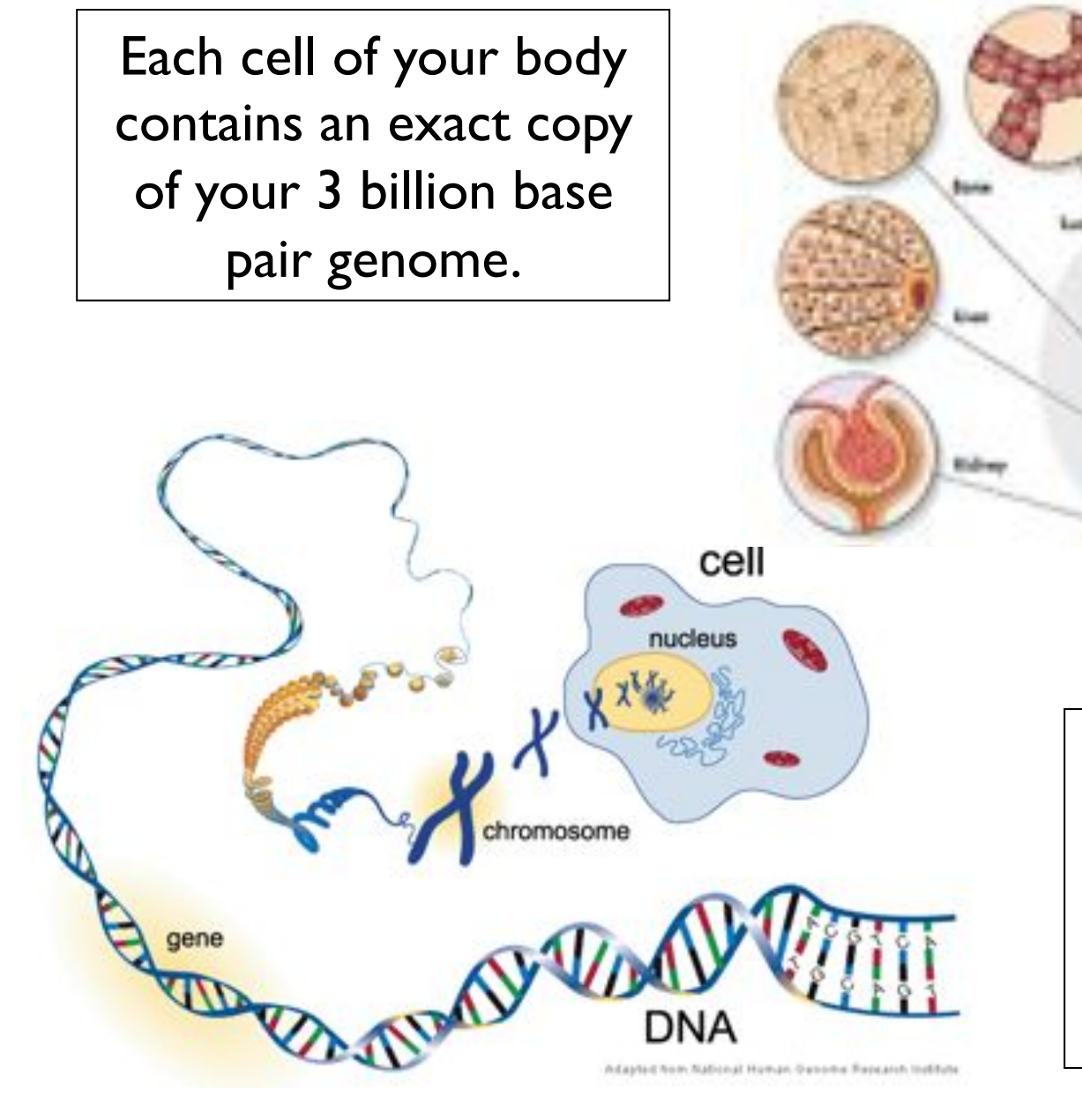

Your specific nucleotide sequence encodes the genetic program for your cells and ultimately your traits

# Short Read Applications

• Genotyping: Identify Variations

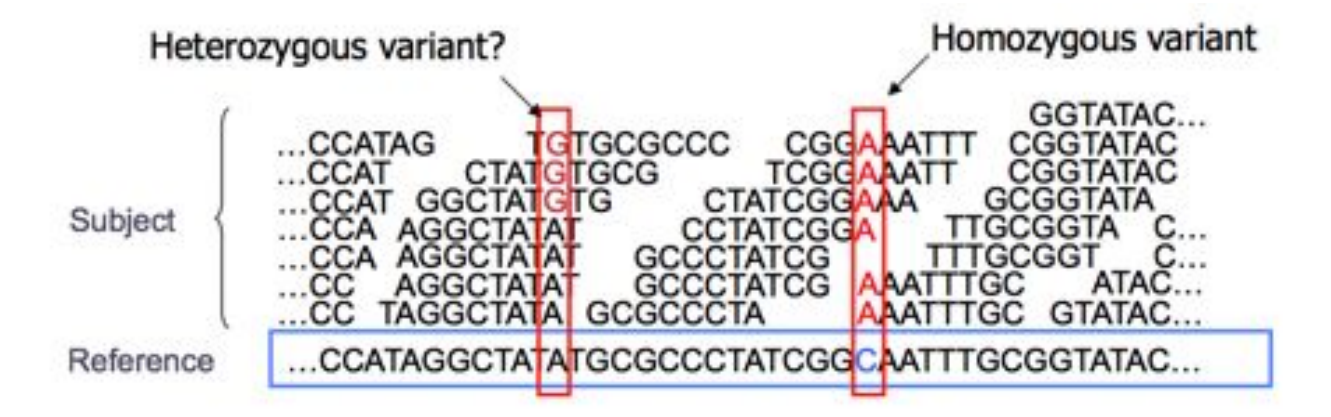

• *\**-seq: Classify & measure significant peaks

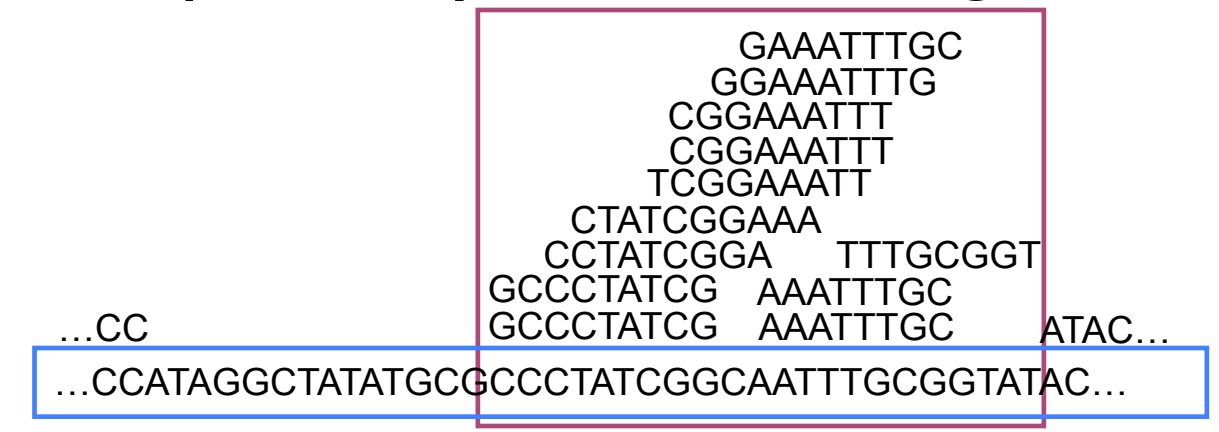

- Where is GATTACA in the human genome?
- Strategy 1: Brute Force

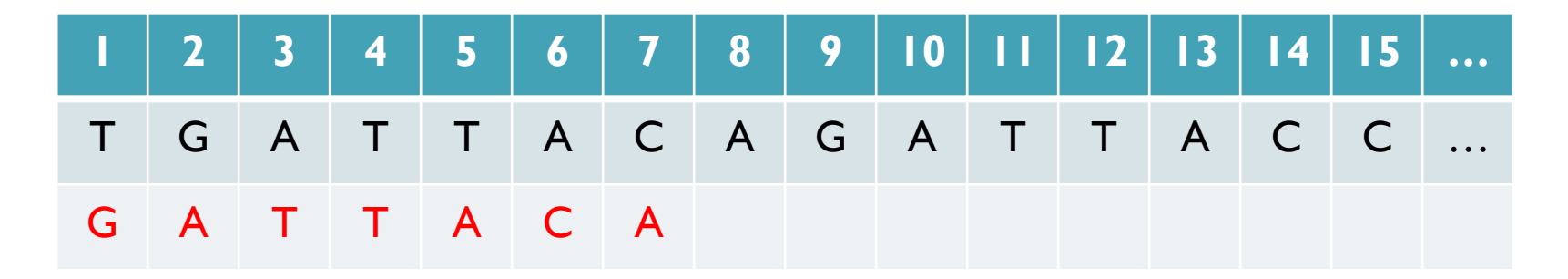

No match at offset 1

- Where is GATTACA in the human genome?
- Strategy 1: Brute Force

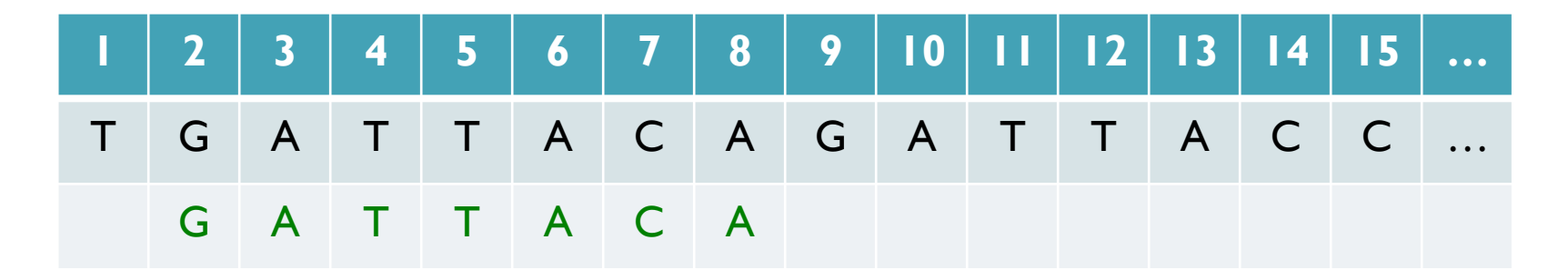

Match at offset 2

- Where is GATTACA in the human genome?
- Strategy 1: Brute Force

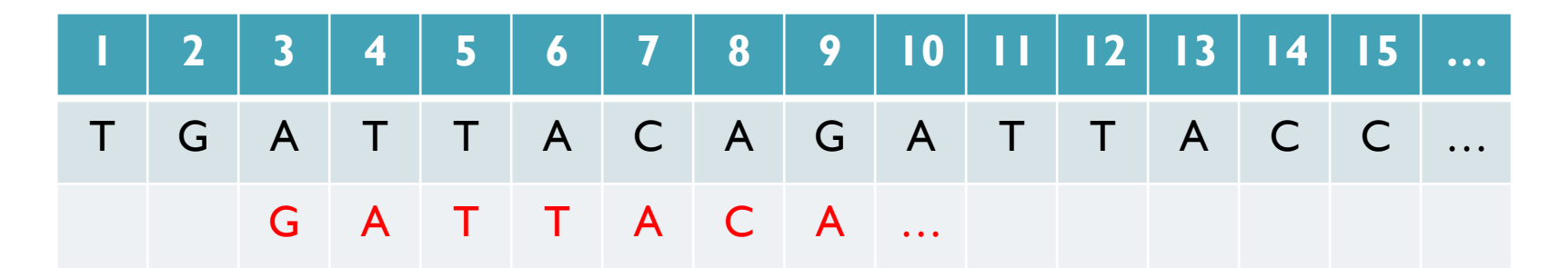

No match at offset 3…

- Where is GATTACA in the human genome?
- Strategy 1: Brute Force

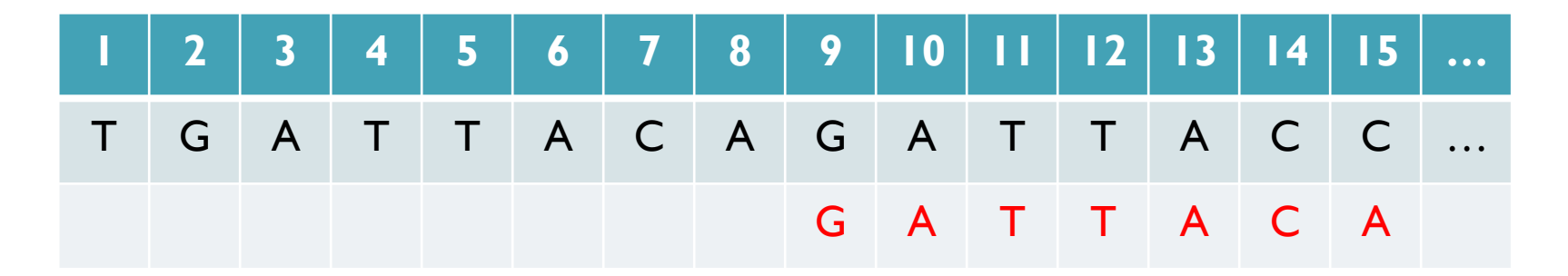

No match at offset 9 <- Checking each possible position takes time

### Brute Force Analysis

- Brute Force:
	- At every possible offset in the genome:
		- Do all of the characters of the query match?
- Analysis
	- Simple, easy to understand
	- Genome length = n [3B]
	- $-$  Query length = m  $[7]$
	- $-$  Comparisons: (n-m+1)  $*$  m [21B]
- Overall runtime: O(nm)

 [How long would it take if we double the genome size, read length?] [How long would it take if we double both?]

# Expected Occurrences

The expected number of occurrences (e-value) of a given sequence in a genome depends on the length of the genome and inversely on the length of the sequence

- 1 in 4 bases are G, 1 in 16 positions are GA, 1 in 64 positions are GAT, …
- 1 in 16,384 should be GATTACA
- 

E=n/(4<sup>m</sup>)<br>[How long do the reads need to be for a significant match?]

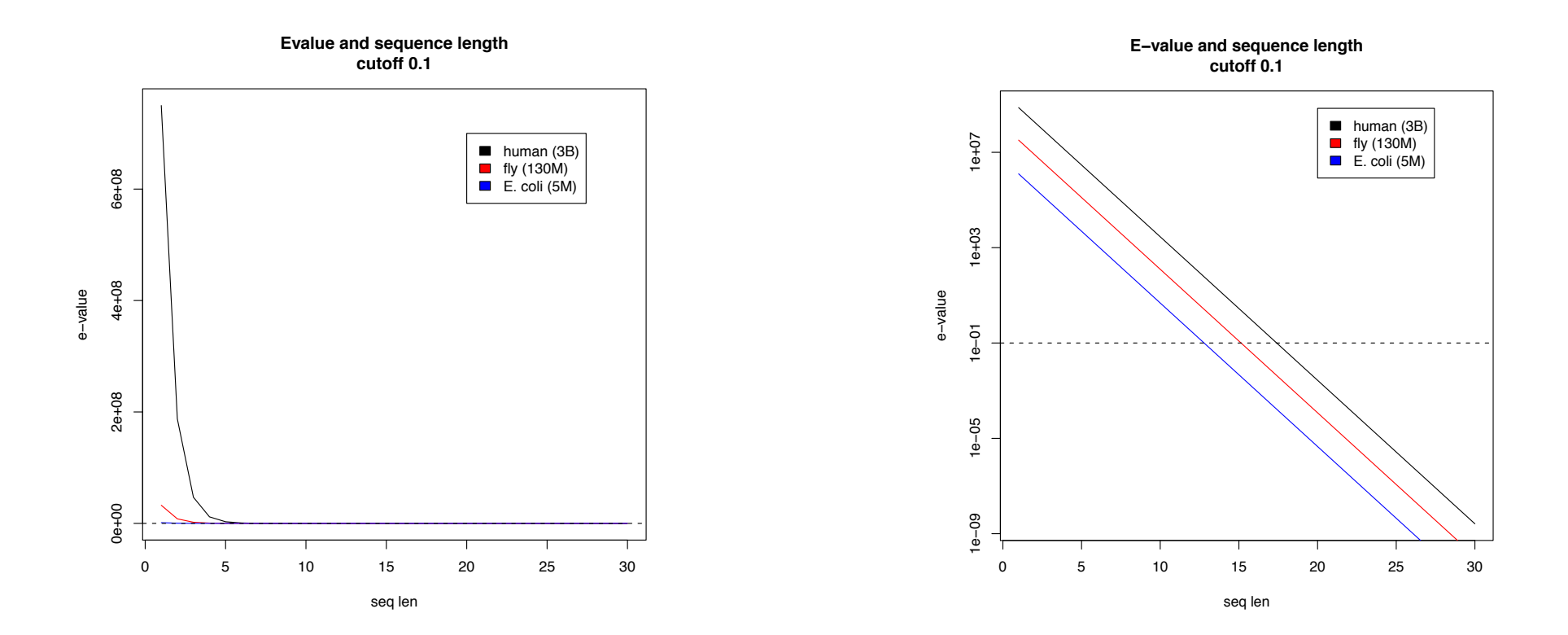

### Brute Force Reflections

Why check every position?

– GATTACA can't possibly start at position 15 [WHY?]

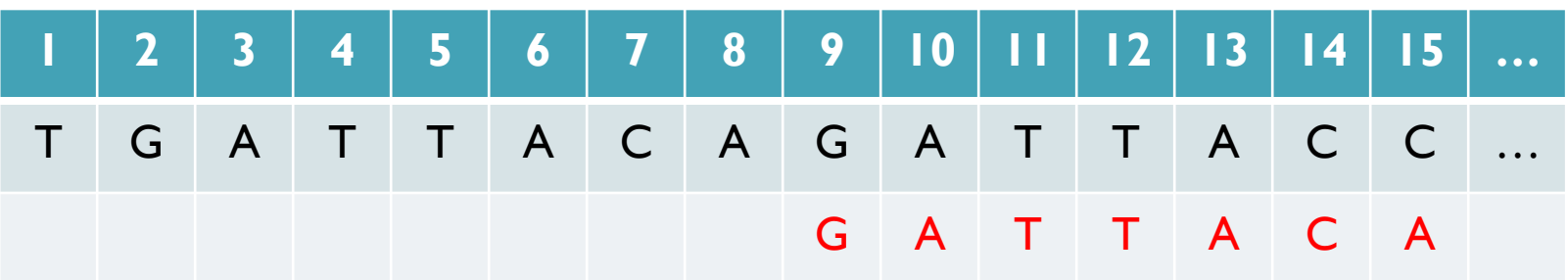

- Improve runtime to  $O(n + m)$  [3B + 7]
- 
- If we double both, it just takes twice as long
- Knuth-Morris-Pratt, 1977
- Boyer-Moyer, 1977, 1991
- For one-off scans, this is the best we can do (optimal performance)
	- We have to read every character of the genome, and every character of the query
	- For short queries, runtime is dominated by the length of the genome

# Suffix Arrays: Searching the Phone Book

- What if we need to check many queries?
	- We don't need to check every page of the phone book to find 'Schatz'
	- Sorting alphabetically lets us immediately skip 96% (25/26) of the book *without any loss in accuracy*
- Sorting the genome: Suffix Array (Manber & Myers, 1991)
	- Sort every suffix of the genome

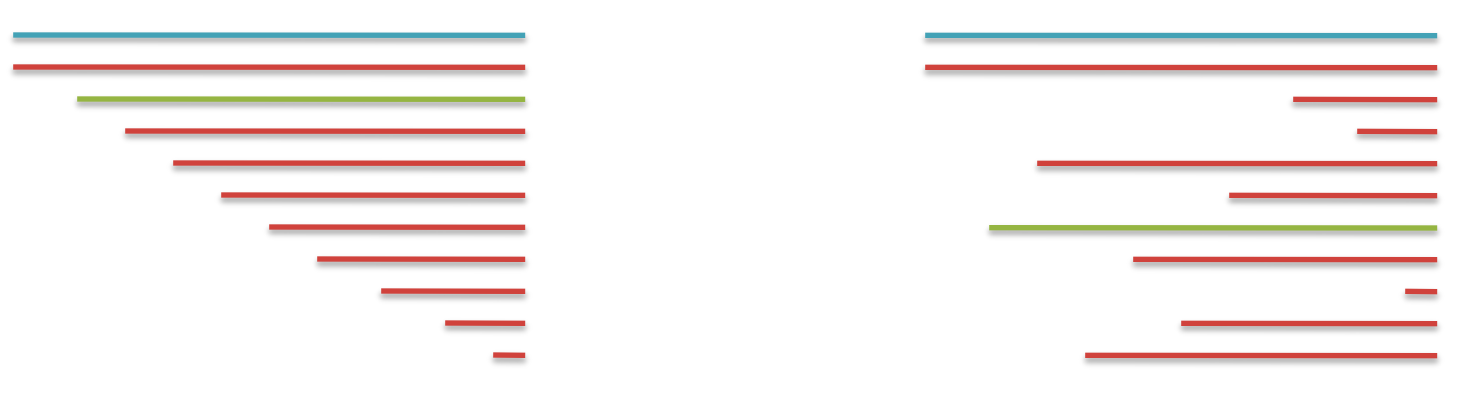

Split into n suffixes Sort suffixes alphabetically

[Challenge Question: How else could we split the genome?]

- Strategy 2: Binary search
	- Compare to the middle, refine as higher or lower
- Searching for GATTACA
	- Lo = 1; Hi = 15;

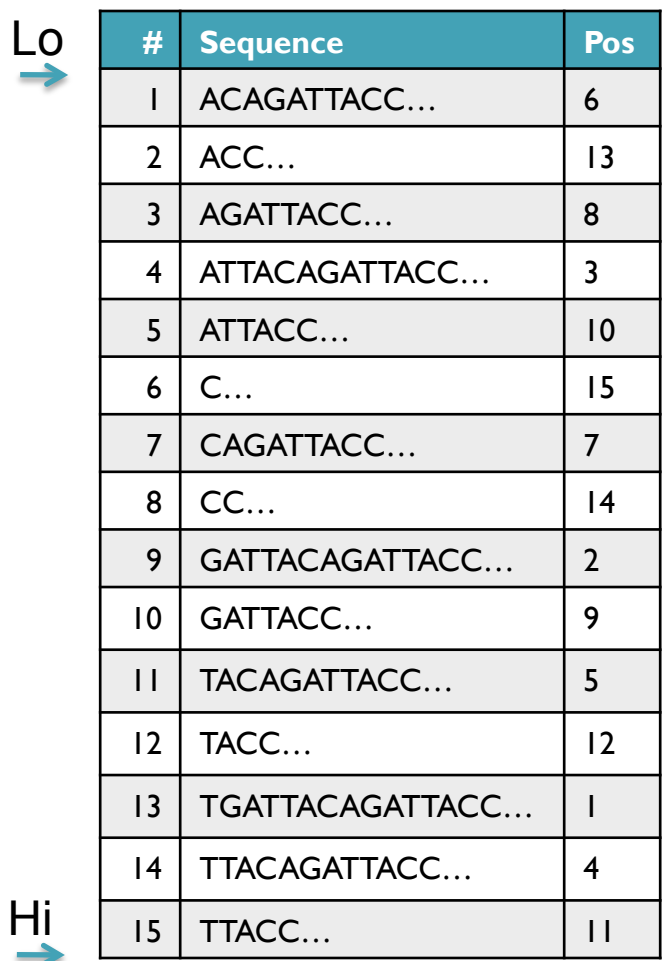

- Strategy 2: Binary search
	- Compare to the middle, refine as higher or lower
- Searching for GATTACA
	- Lo = 1; Hi = 15; Mid =  $(1+15)/2 = 8$
	- Middle =  $\text{Suffix}[8] = \text{CC}$

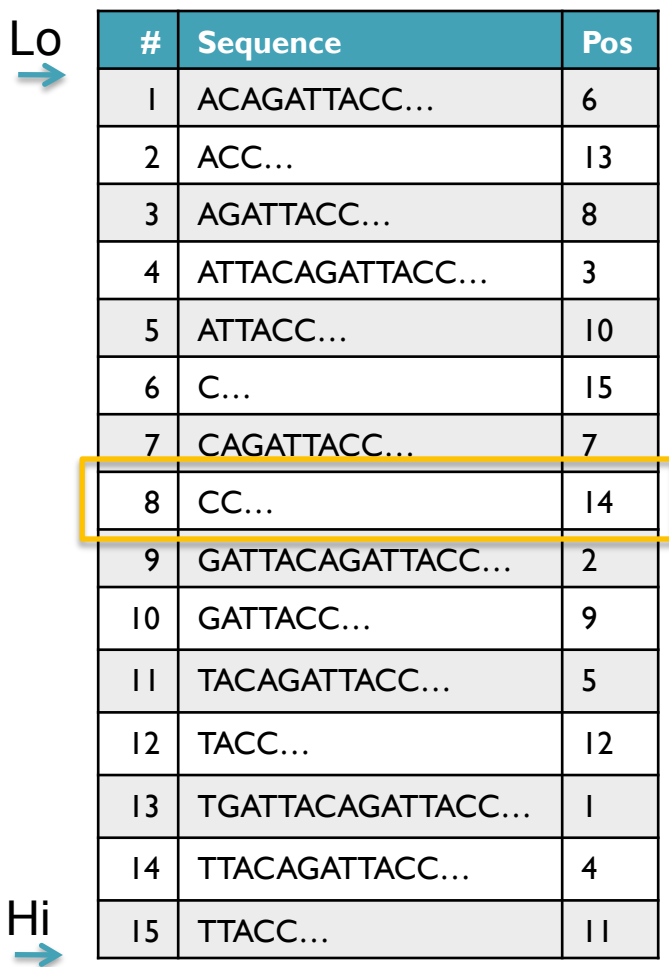

 $\overline{\mathsf{L}}$ 

- Strategy 2: Binary search
	- Compare to the middle, refine as higher or lower
- Searching for GATTACA
	- Lo = 1; Hi = 15; Mid =  $(1+15)/2 = 8$
	- Middle =  $\text{Suffix}[8] = \text{CC}$  $\Rightarrow$  Higher: Lo = Mid + 1

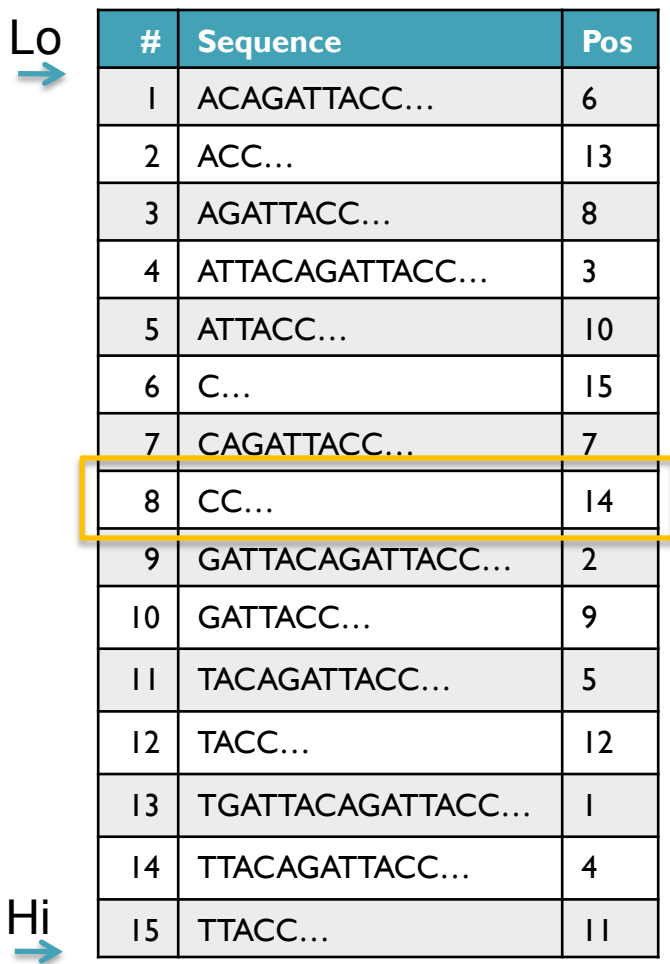

- Strategy 2: Binary search
	- Compare to the middle, refine as higher or lower
- Searching for GATTACA
	- Lo = 1; Hi = 15; Mid =  $(1+15)/2 = 8$
	- Middle =  $\text{Suffix}[8] = \text{CC}$  $\Rightarrow$  Higher: Lo = Mid + 1
	- Lo = 9; Hi = 15;

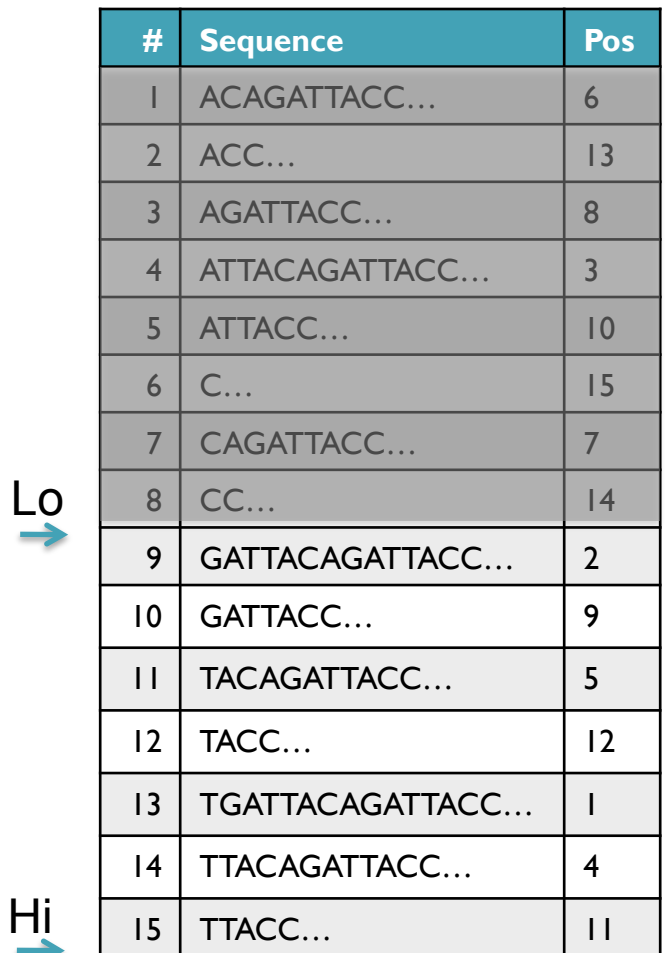

- Strategy 2: Binary search
	- Compare to the middle, refine as higher or lower
- Searching for GATTACA
	- Lo = 1; Hi = 15; Mid =  $(1+15)/2 = 8$
	- Middle =  $\text{Suffix}[8] = \text{CC}$  $\Rightarrow$  Higher: Lo = Mid + I
	- Lo = 9; Hi = 15; Mid =  $(9+15)/2 = 12$
	- Middle = Suffix[12] = TACC  $\qquad \qquad \mathsf{L}$

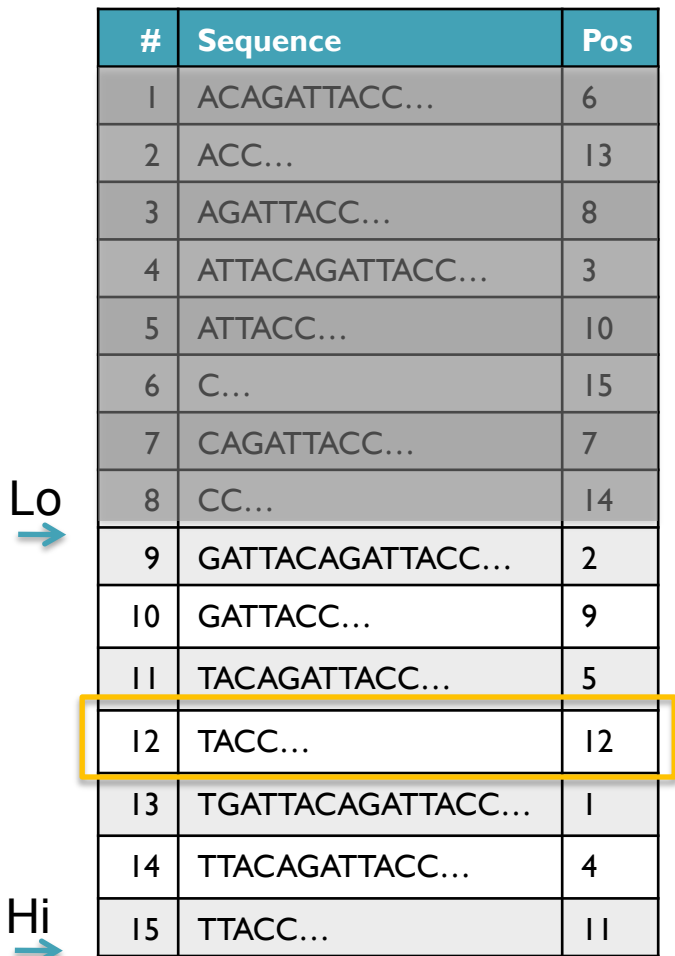

- Strategy 2: Binary search
	- Compare to the middle, refine as higher or lower
- Searching for GATTACA
	- Lo = 1; Hi = 15; Mid =  $(1+15)/2 = 8$
	- Middle =  $\text{Suffix}[8] = \text{CC}$  $\Rightarrow$  Higher: Lo = Mid + 1
	- Lo = 9; Hi = 15; Mid =  $(9+15)/2 = 12$
	- Middle =  $\text{Suffix}[12] = \text{TACC}$  $\Rightarrow$  Lower: Hi = Mid - I
	- Lo = 9; Hi =  $11$ ;

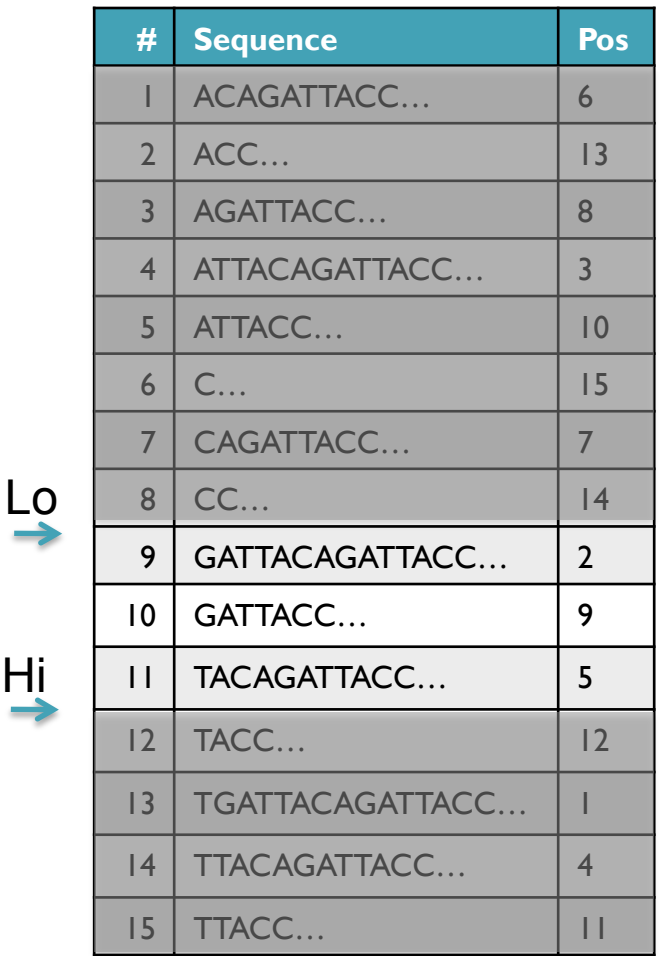

Hi

- Strategy 2: Binary search
	- Compare to the middle, refine as higher or lower
- Searching for GATTACA
	- Lo = 1; Hi = 15; Mid =  $(1+15)/2 = 8$
	- Middle =  $\text{Suffix}[8] = CC$  $\Rightarrow$  Higher: Lo = Mid + 1
	- Lo = 9; Hi = 15; Mid =  $(9+15)/2 = 12$
	- Middle =  $\text{Suffix}[12] = \text{TACC}$  $\Rightarrow$  Lower: Hi = Mid - I
	- Lo = 9; Hi = 11; Mid =  $(9+11)/2 = 10$
	- Middle =  $\text{Suffix}[10] = \text{GATTACC}$

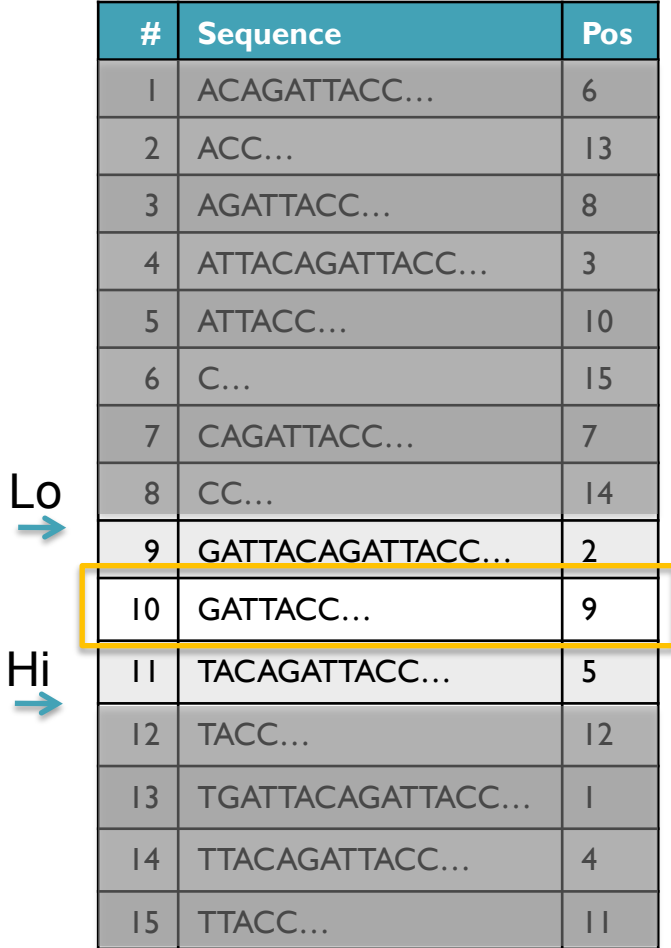

- Strategy 2: Binary search
	- Compare to the middle, refine as higher or lower
- Searching for GATTACA
	- Lo = 1; Hi = 15; Mid =  $(1+15)/2 = 8$
	- Middle =  $\text{Suffix}[8] = CC$  $\Rightarrow$  Higher: Lo = Mid + 1
	- Lo = 9; Hi = 15; Mid =  $(9+15)/2 = 12$
	- Middle =  $\text{Suffix}[12] = \text{TACC}$  $\Rightarrow$  Lower: Hi = Mid - I
	- Lo = 9; Hi = 11; Mid =  $(9+11)/2 = 10$
	- Middle =  $\text{Suffix}[10] = \text{GATTACC}$  $\Rightarrow$  Lower: Hi = Mid - I
	- Lo = 9; Hi = 9;

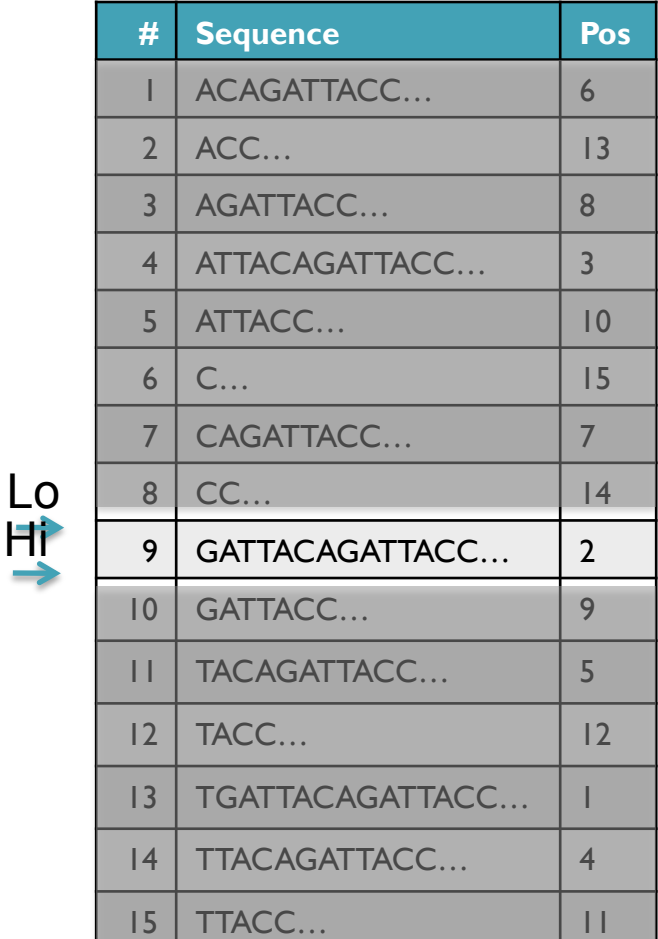

Hi

- Strategy 2: Binary search
	- Compare to the middle, refine as higher or lower
- Searching for GATTACA
	- Lo = 1; Hi = 15; Mid =  $(1+15)/2 = 8$
	- Middle =  $\text{Suffix}[8] = CC$  $\Rightarrow$  Higher: Lo = Mid + 1
	- Lo = 9; Hi = 15; Mid =  $(9+15)/2 = 12$
	- Middle =  $\text{Suffix}[12] = \text{TACC}$  $\Rightarrow$  Lower: Hi = Mid - I
	- Lo = 9; Hi = 11; Mid =  $(9+11)/2 = 10$
	- Middle =  $\text{Suffix}[10] = \text{GATTACC}$  $\Rightarrow$  Lower: Hi = Mid - I
	- Lo = 9; Hi = 9; Mid =  $(9+9)/2 = 9$
	- Middle =  $\text{Suffix}[9] = \text{GATTACA}...$ => Match at position 2!

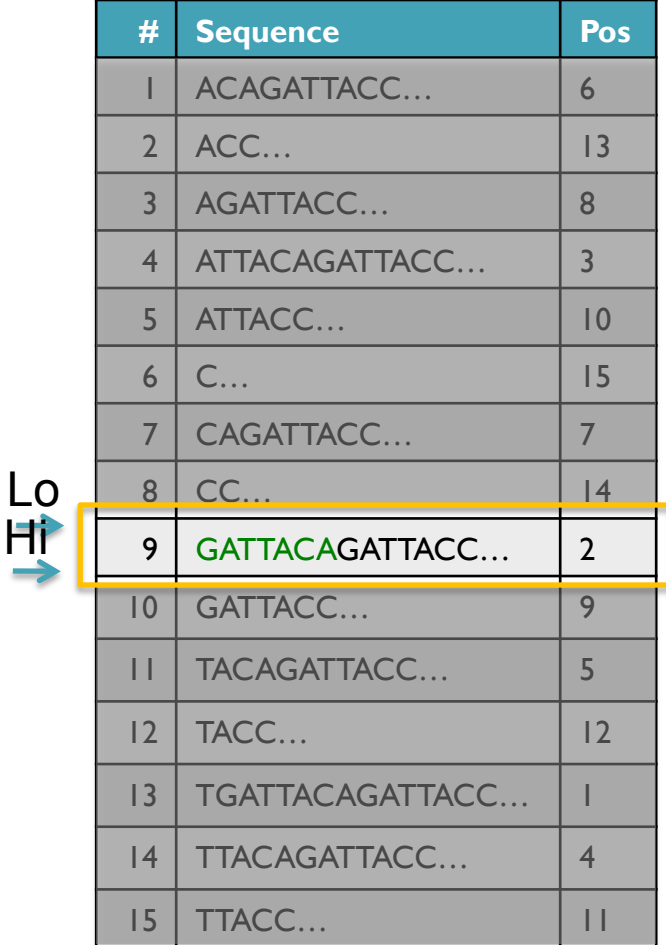

# Binary Search Analysis

**Binary Search** 

Initialize search range to entire list  $mid = (hi+lo)/2$ ; middle = suffix[mid] if query matches middle: done else if query < middle: pick low range else if query > middle: pick hi range Repeat until done or empty range [WHEN?]

- **Analysis** 
	- More complicated method
	- How many times do we repeat?
		- How many times can it cut the range in half?
		- Find smallest x such that:  $n/(2^x) \le 1$ ;  $x = \lg_2(n)$  [32]
- Total Runtime: O(m lg n)
	- More complicated, but much faster!
	- Looking up a query loops 32 times instead of 3B

[How long does it take to search 6B or 24B nucleotides?]

# Suffix Array Construction

How can we store the suffix array? [How many characters are in all suffixes combined?]

$$
S = 1 + 2 + 3 + \dots + n = \sum_{i=1}^{n} i = \frac{n(n+1)}{2} = O(n^2)
$$

- Hopeless to explicitly store 4.5 billion billion characters
- Instead use implicit representation
	- Keep 1 copy of the genome, and a list of sorted offsets
	- Storing 3 billion offsets fits on a server (12GB)
- Searching the array is very fast, but it takes time to construct
	- This time will be amortized over many, many searches
	- Run it once "overnight" and save it away for all future queries

TGATTACAGATTACC

### Sorting

Quickly sort these numbers into ascending order: 14, 29, 6, 31, 39, 64, 78, 50, 13, 63, 61, 19

[How do you do it?]

6, 14, 29, 31, 39, 64, 78, 50, 13, 63, 61, 19 6, 13, 14, 29, 31, 39, 64, 78, 50, 63, 61, 19 6, 13, 14, 19, 29, 31, 39, 64, 78, 50, 63, 61 6, 13, 14, 19, 29, 31, 39, 64, 78, 50, 63, 61 6, 13, 14, 19, 29, 31, 39, 64, 78, 50, 63, 61 6, 13, 14, 19, 29, 31, 39, 50, 64, 78, 63, 61 6, 13, 14, 19, 29, 31, 39, 50, 61, 64, 78, 63 6, 13, 14, 19, 29, 31, 39, 50, 61, 63, 64, 78 6, 13, 14, 19, 29, 31, 39, 50, 61, 63, 64, 78 6, 13, 14, 19, 29, 31, 39, 50, 61, 63, 64, 78 6, 13, 14, 19, 29, 31, 39, 50, 61, 63, 64, 78 6, 13, 14, 19, 29, 31, 39, 50, 61, 63, 64, 78

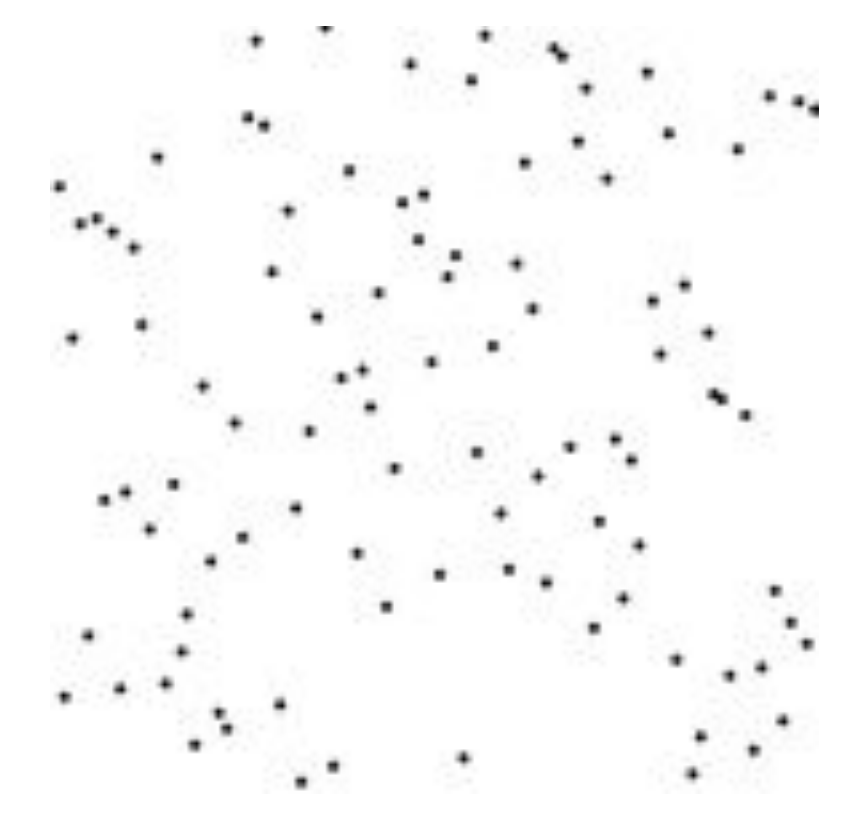

http://en.wikipedia.org/wiki/Selection\_sort

### Selection Sort Analysis

• Selection Sort (Input: list of n numbers)

```
for pos = 1 to n
    // find the smallest element in [pos, n] 
    smallest = pos
    for check = pos+1 to n
         if (list[check] \leq list[smallest]): smallest = check
```
// move the smallest element to the front  $tmp = list[smallest]$ list[pos] = list[smallest]  $list[smallest] = tmp$ 

• Analysis

$$
T = n + (n - 1) + (n - 2) + \dots + 3 + 2 + 1 = \sum_{i=1}^{n} i = \frac{n(n + 1)}{2} = O(n^2)
$$

- Outer loop:  $pos = l$  to n
- Inner loop: check  $=$  pos to n
- Running time: Outer  $*$  Inner =  $O(n^2)$  [4.5 Billion Billion]

[Challenge Questions: Why is this slow? / Can we sort any faster?]

### Divide and Conquer

- Selection sort is slow because it rescans the entire list for each element
	- How can we split up the unsorted list into independent ranges?
	- Hint I: Binary search splits up the problem into 2 independent ranges (hi/lo)
	- Hint 2: Assume we know the median value of a list

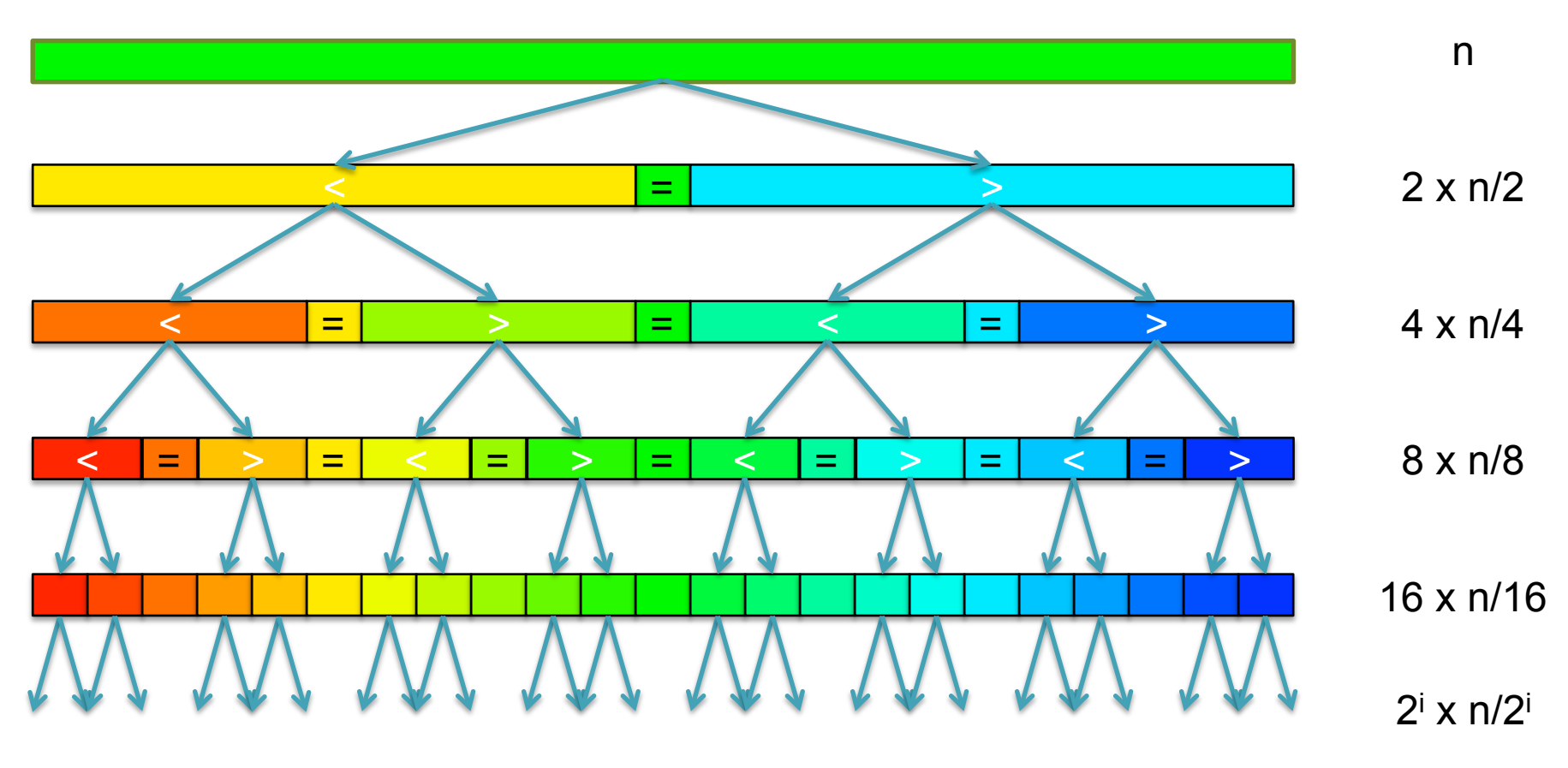

[How many times can we split a list in half?]

### QuickSort Analysis

• QuickSort(Input: list of n numbers) // see if we can quit if (length(list))  $\leq 1$ ): return list

```
// split list into lo & hi 
pivot = median(list)\{S} = \{\}; \{h\} = \{\};for (i = 1 to length(list))
     if (list[i] < pivot): append(lo, list[i]) 
     else: append(hi, list[i])
```
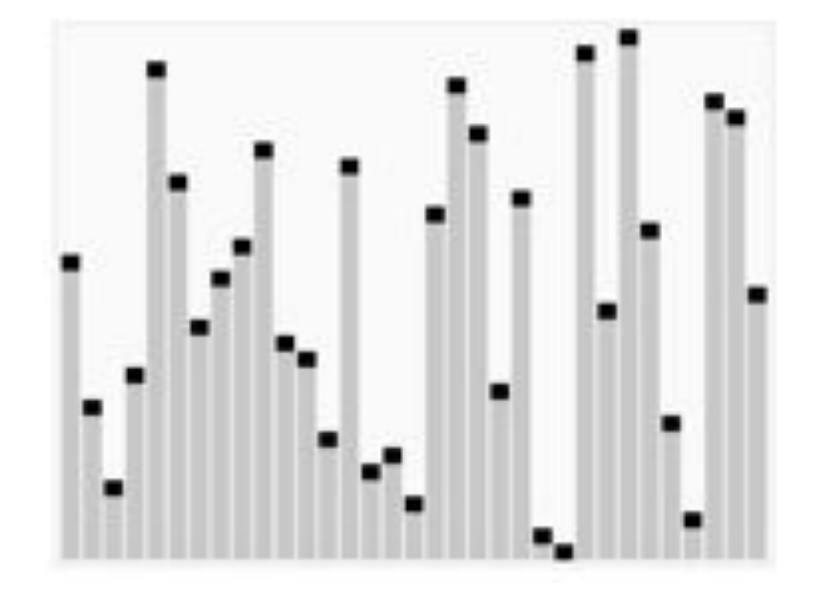

http://en.wikipedia.org/wiki/Quicksort

// recurse on sublists return (append(QuickSort(lo), QuickSort(hi))

Analysis (Assume we can find the median in  $O(n)$ )

$$
T(n) = \begin{cases} O(1) & \text{if } n \le 1\\ O(n) + 2T(n/2) & \text{else} \end{cases}
$$
  

$$
T(n) = n + 2(\frac{n}{2}) + 4(\frac{n}{4}) + \dots + n(\frac{n}{n}) = \sum_{i=0}^{l_g(n)} \frac{2^{i}n}{2^i} = \sum_{i=0}^{l_g(n)} n = O(n \lg n) \quad \text{[~94B]}
$$

### QuickSort Analysis

• QuickSort(Input: list of n numbers) // see if we can quit if (length(list))  $\leq 1$ ): return list

```
// split list into lo & hi 
pivot = median(list)\{S} = \{\}; \{h\} = \{\};for (i = 1 to length(list))
     if (list[i] < pivot): append(lo, list[i]) 
     else: append(hi, list[i])
```
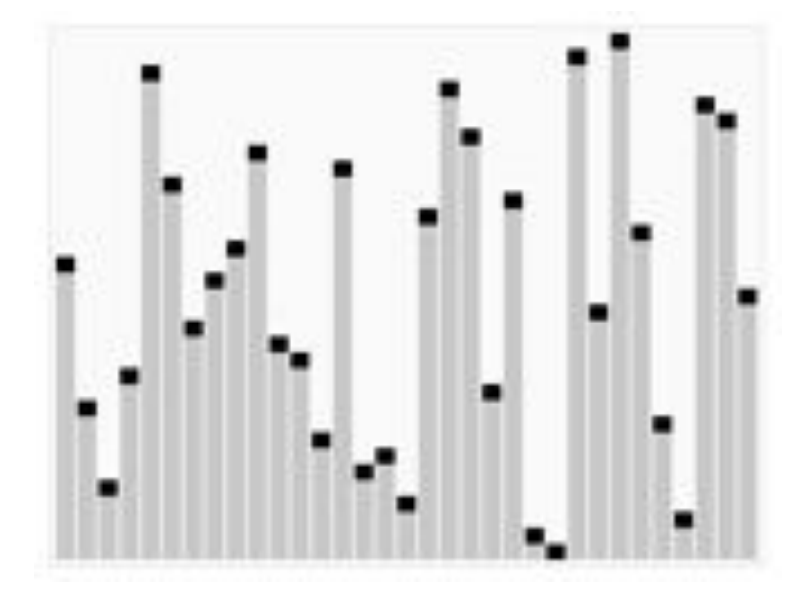

http://en.wikipedia.org/wiki/Quicksort

// recurse on sublists return (append(QuickSort(lo), QuickSort(hi))

Analysis (Assume we can find the median in  $O(n)$ )

$$
T(n) = \begin{cases} O(1) & \text{if } n \le 1\\ O(n) + 2T(n/2) & \text{else} \end{cases}
$$
  

$$
T(n) = n + 2(\frac{n}{2}) + 4(\frac{n}{4}) + \dots + n(\frac{n}{n}) = \sum_{i=0}^{l_g(n)} \frac{2^{i}n}{2^i} = \sum_{i=0}^{l_g(n)} n = O(n \lg n) \quad \text{[~94B]}
$$

# QuickSort in Python

list.sort()

- The goal of software engineering is to build libraries of correct reusable functions that implement higher level ideas
	- Build complex software out of simple components
	- Software tends to be 90% plumbing, 10% research
	- You still need to know how they work
		- Python requires an explicit representation of the strings

### Algorithmic Complexity

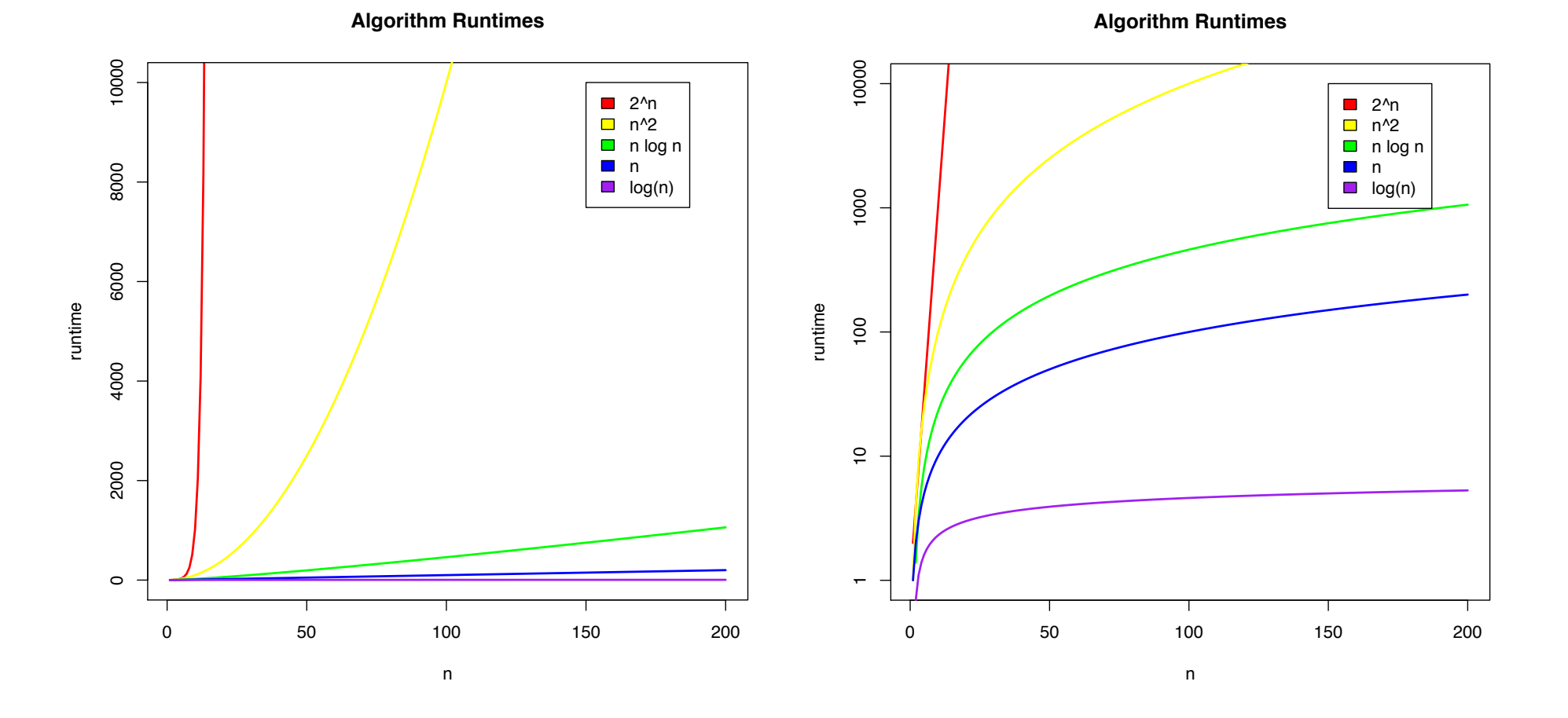

What is the runtime as a function of the input size?

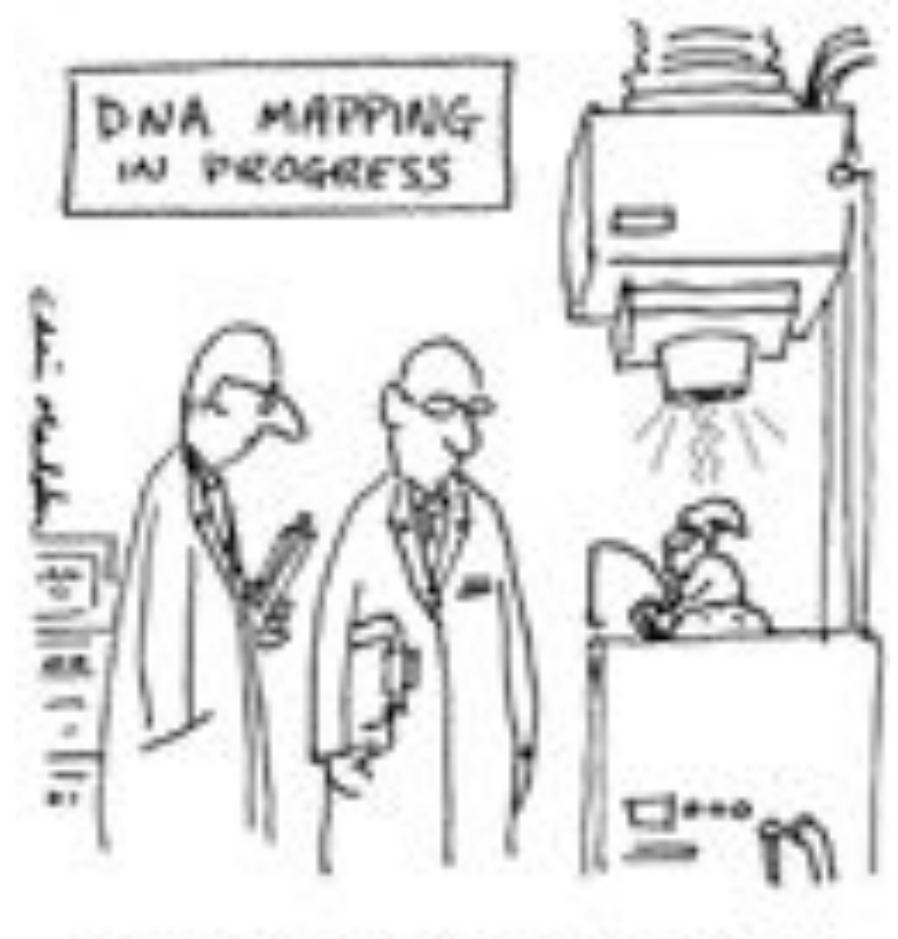

THE G-NOME PROTECT

Break

# Algorithmic challenge

How can we combine the speed of a suffix array  $(O(\lg(n))$  or  $O(\lceil q \rceil))$  with the size of a brute force analysis (n bytes)?

What would such an index look like?

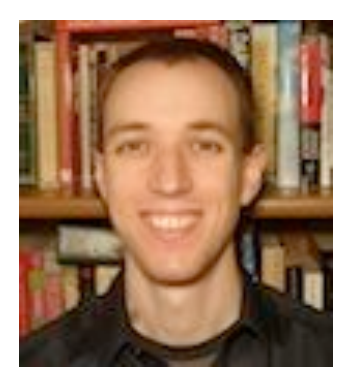

# Bowtie: Ultrafast and memory efficient alignment of short DNA sequences to the human genome

Slides Courtesy of Ben Langmead (langmead@umiacs.umd.edu)

# Burrows-Wheeler Transform

• Reversible permutation of the characters in a text

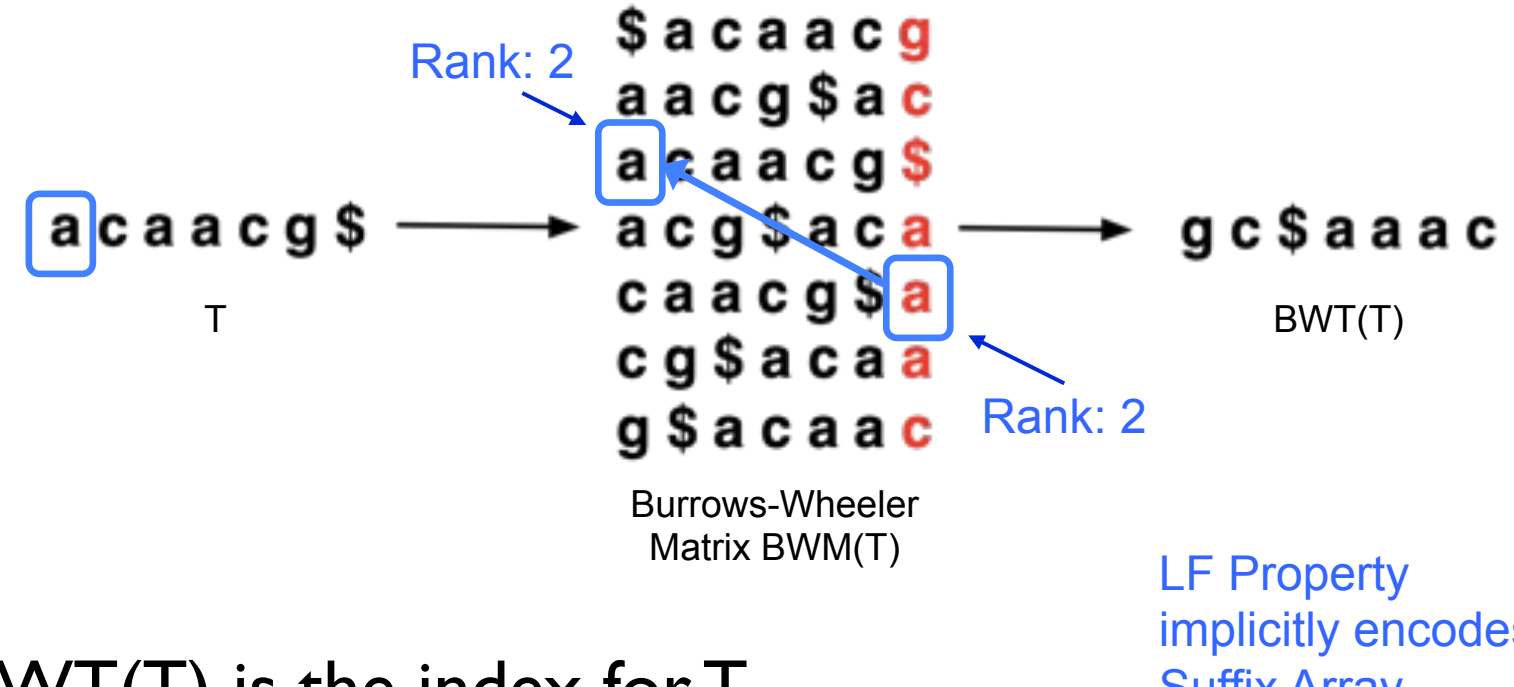

• BWT(T) is the index for T

implicitly encodes Suffix Array

**A block sorting lossless data compression algorithm.**  Burrows M, Wheeler DJ (1994) *Digital Equipment Corporation.* Technical Report 124

# Burrows-Wheeler Transform

- Recreating T from BWT(T)
	- Start in the first row and apply **LF** repeatedly, accumulating predecessors along the way

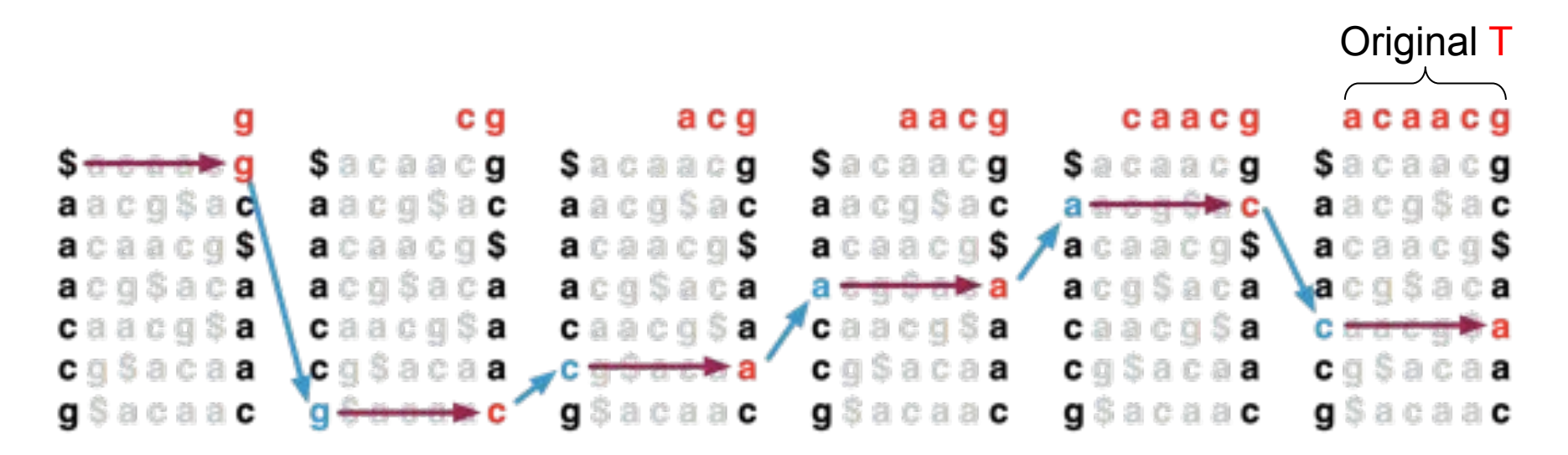

[Decode this BWT string: ACTGA\$TTA ]

# BWT Exact Matching

• **LFc**(r, c) does the same thing as **LF**(r) but it ignores r's actual final character and "pretends" it's c:

> $LFC(5, g) = 8$ \$acaacg aacg\$ac  $acaacg$ \$ acg\$aca g | L Rank: 2 g \$ a c a a c Rank: 2 F

# BWT Exact Matching

• Start with a range, (**top**, **bot**) encompassing all rows and repeatedly apply **LFc**: **top = LFc**(**top**, **qc**); **bot** = **LFc**(**bot**, **qc**)

**qc** = the next character to the left in the query

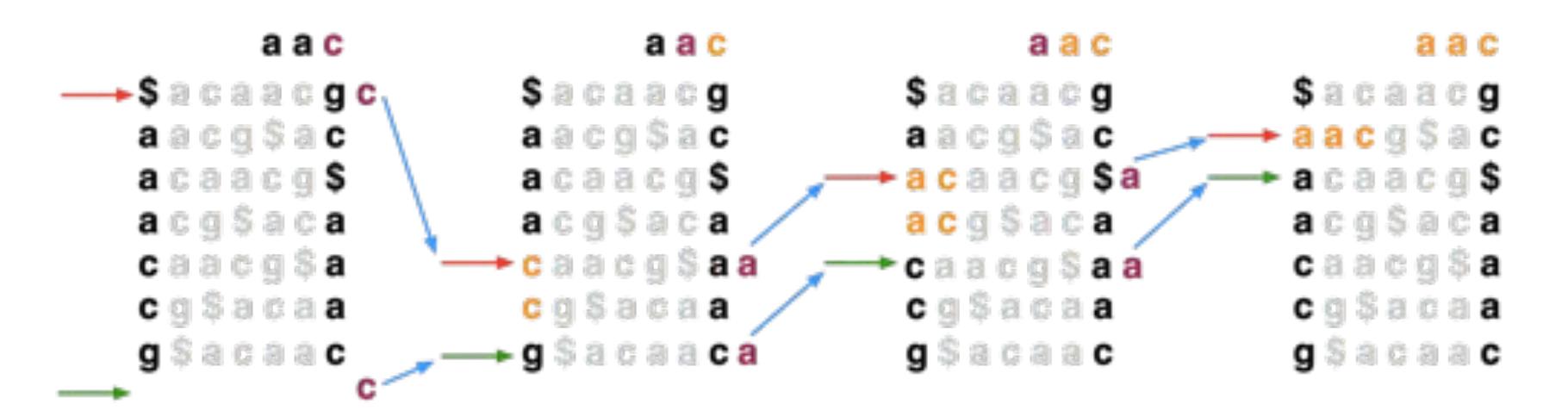

Ferragina P, Manzini G: Opportunistic data structures with applications. *FOCS. IEEE Computer Society; 2000.* 

[Search for TTA this BWT string: ACTGA\$TTA ]

# Algorithm Overview

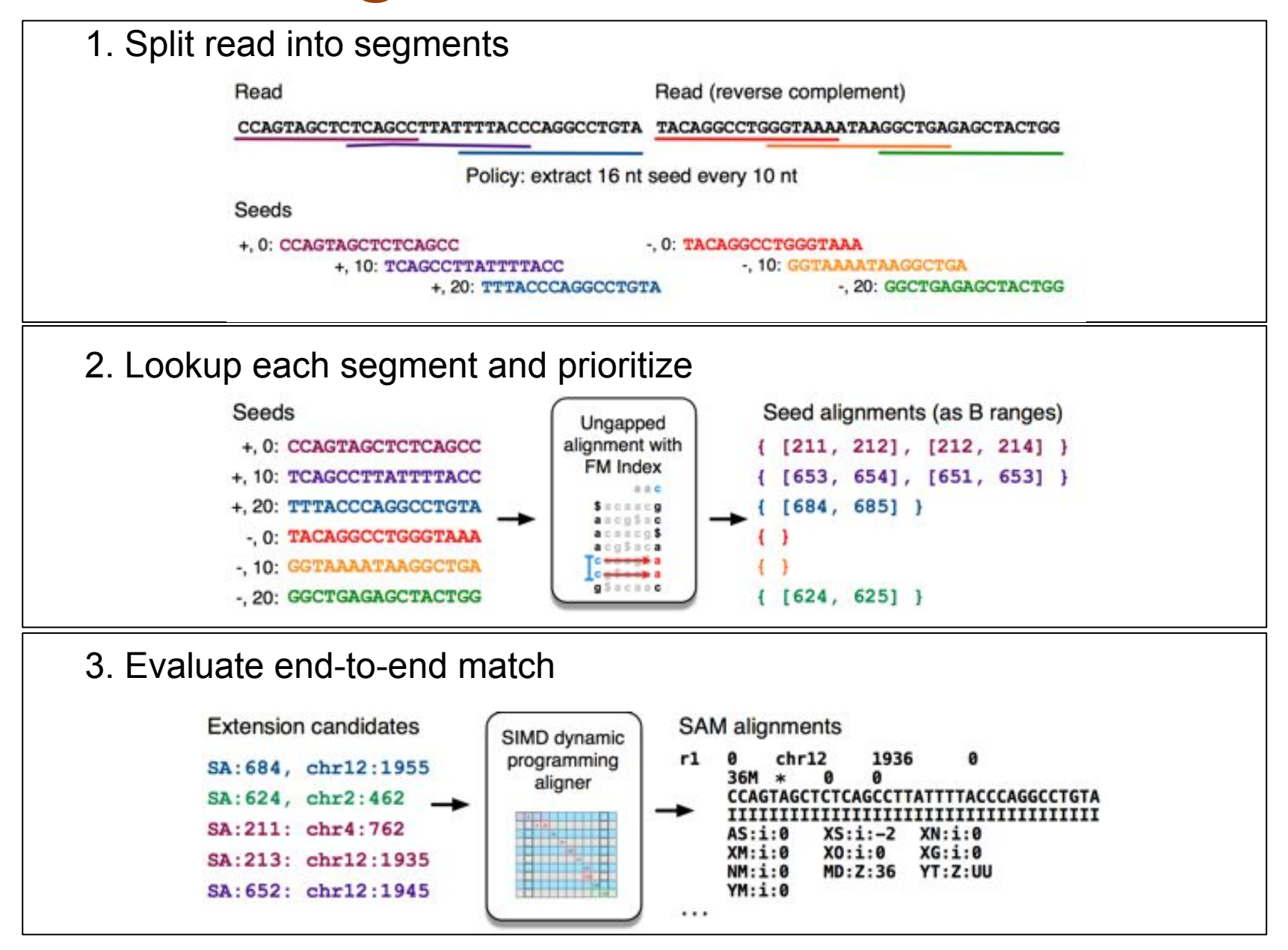

# Algorithms Summary

- Algorithms choreograph the dance of data inside the machine
	- Algorithms add provable precision to your method
	- A smarter algorithm can solve the same problem with much less work
	- Sequences are really fundamental to biology, learn the techniques to analyze them
- Techniques
	- Binary search: Fast lookup in any sorted list
	- Divide-and-conquer: Split a hard problem into an easier problem
	- Recursion: Solve a problem using a function of itself
	- Hashing: Storing sets across a huge range of values
	- Indexing: Focus on the search on the important parts
		- Different indexing schemes have different space/time features

# Next Time

- Friday:
	- HW Review
	- Group Discussion of ENCODE
- Monday:
	- Dynamic Programming & Alignment applications
- Tuesday:
	- Graphs & Assembly
- Thursday:
	- Diversity of modern and ancient humans
- Friday:
	- Gene Finding + ChromHMM + Review

# Thank You!

http://schatzlab.cshl.edu @mike\_schatz

# Picking the Median

• What if we miss the median and do a 90/10 split instead?

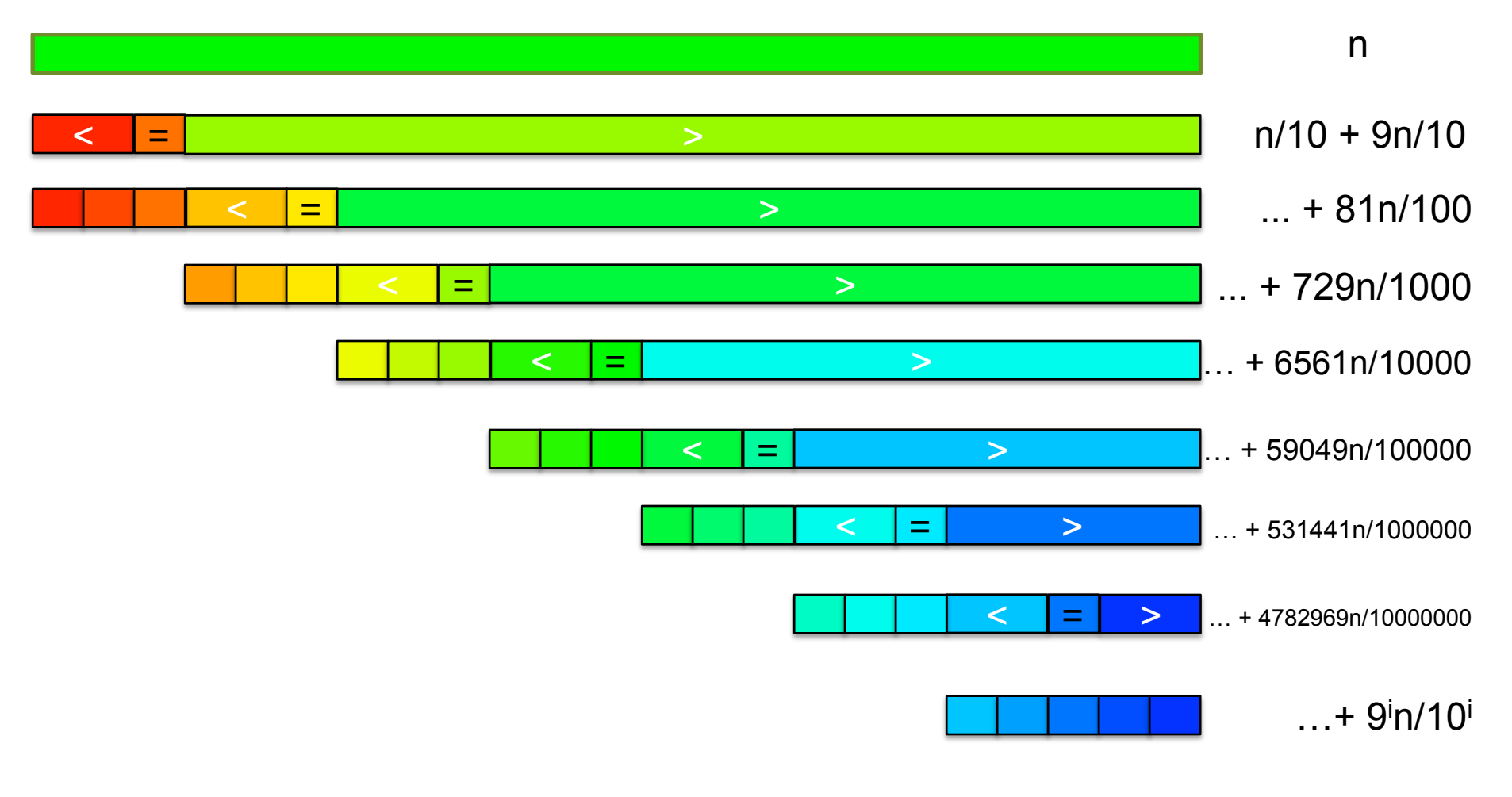

[How many times can we cut 10% off a list?]

# Randomized Quicksort

- 90/10 split runtime analysis  $(9/10)^{x}n < 1$  $(10/9)^{x} \geq n$  $x \geq \log_{10/9} n$ Find smallest x s.t.  $T(n) = n + T(\frac{n}{16})$  $\frac{1}{10}$ ) + *T*( 9*n*  $\frac{3\pi}{10}$  $T(n) = n +$  $\frac{n}{10} + T(\frac{n}{100}) + T(\frac{9n}{100}) + \frac{9n}{10} + T(\frac{9n}{100}) + T($ 81*n*  $\frac{100}{100}$  $T(n) = n + n + T(\frac{n}{100}) + 2T(\frac{9n}{100}) + T(n)$ 81*n*  $\frac{100}{100}$  $T(n) = \sum_{n=1}^{\infty}$  $\log_{10/9}(n)$ *i*=0  $n = O(n \lg n)$
- If we randomly pick a pivot, we will get at least a 90/10 split with very high probability
	- Everything is okay as long as we always slice off a fraction of the list

[Challenge Question: What happens if we slice 1 element]